# Introduction to RNNs

#### Part I

Victoria Zhang

10.4 2022

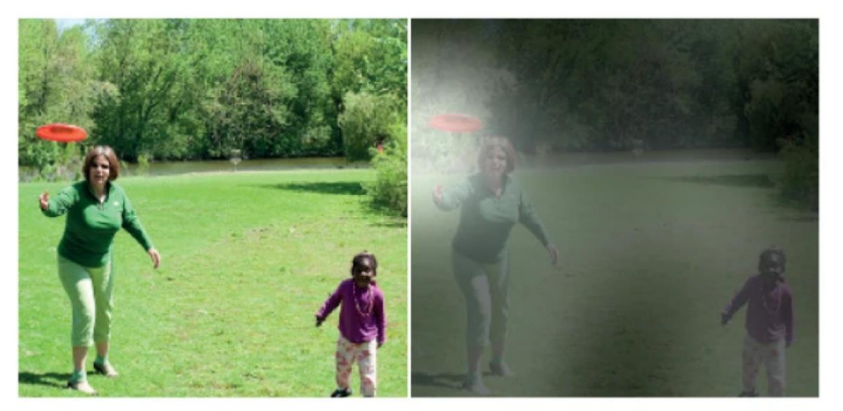

A woman is throwing a frisbee in a park.

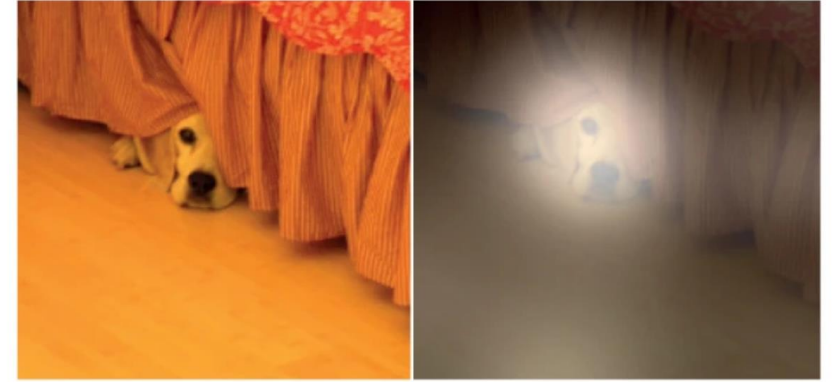

A dog is standing on a hardwood floor.

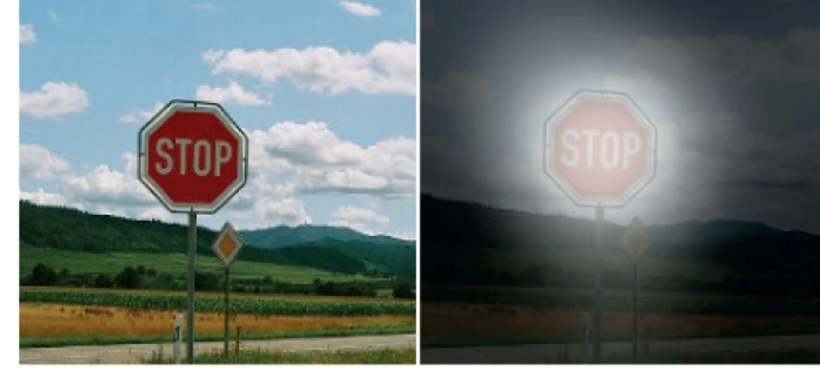

A stop sign is on a road with a mountain in the background

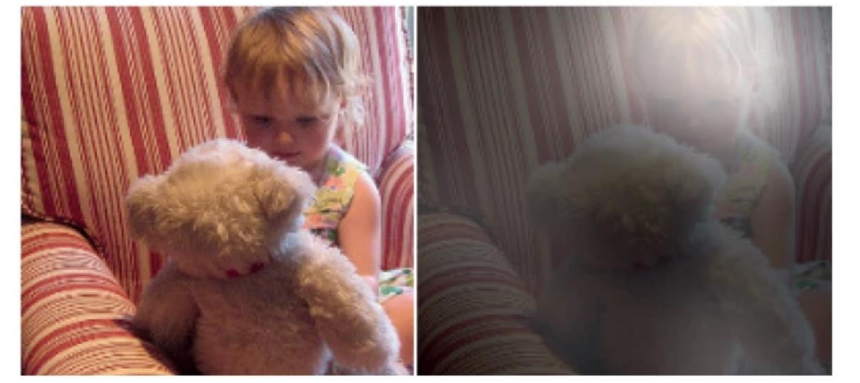

A little girl sitting on a bed with a teddy bear.

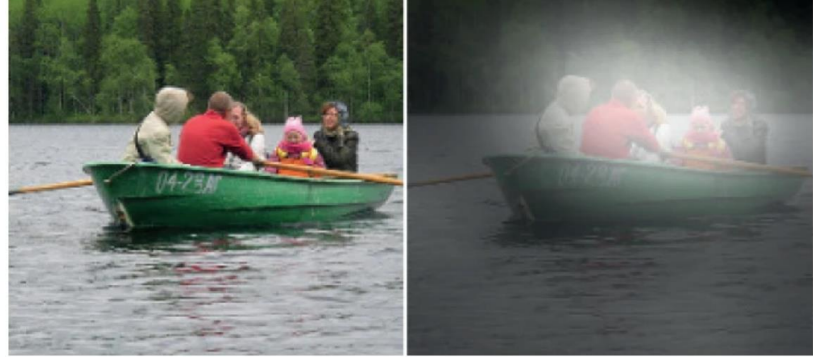

A group of people sitting on a boat in the water.

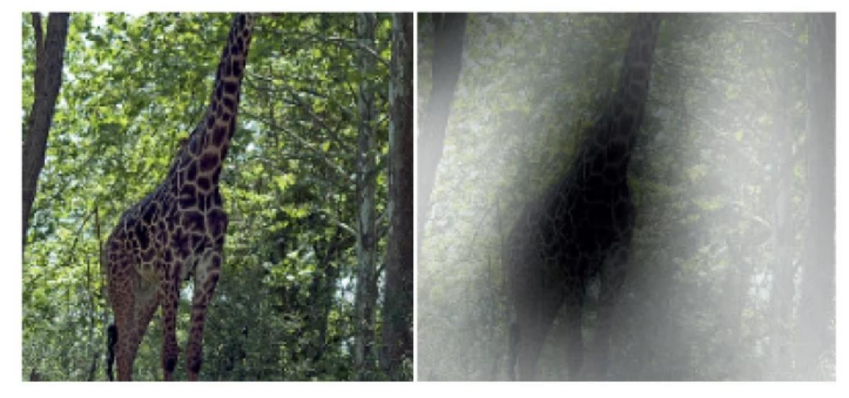

A giraffe standing in a forest with trees in the background.

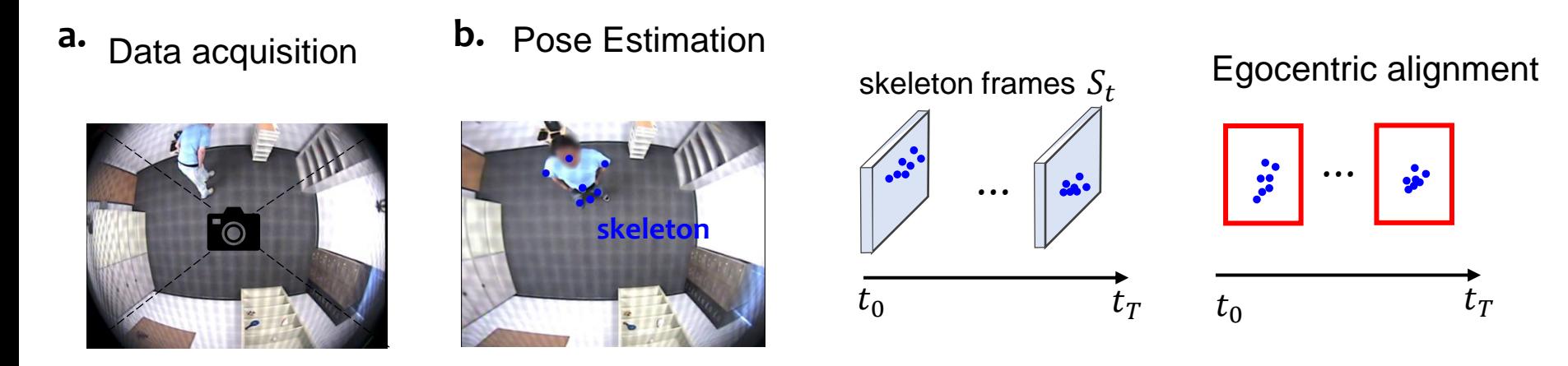

#### **c.** Pose sequence **d.** RNN VAE

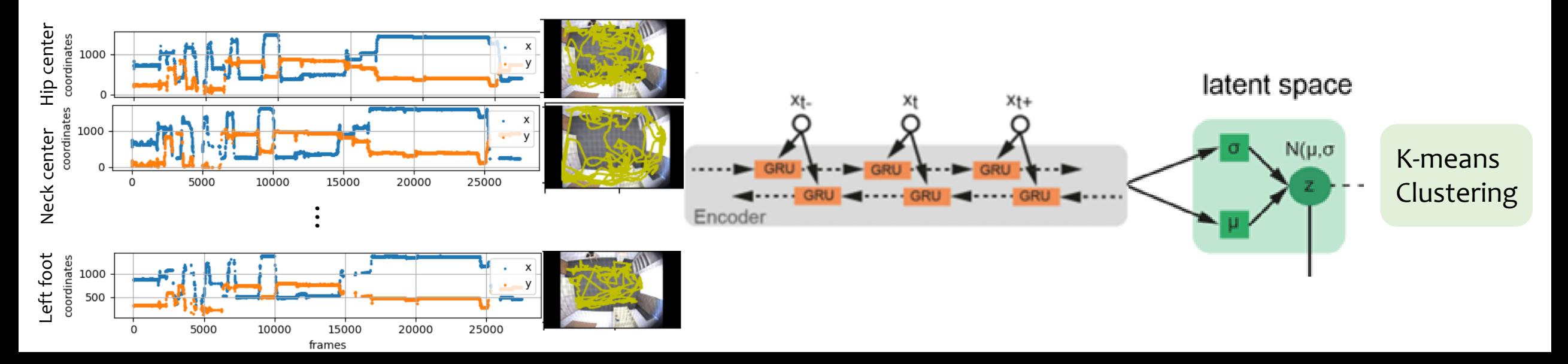

# **Outline**

- Before RNNs: Perceptron and ConvNets
- RNNs, and Why?
- Some Math
	- Forward pass
	- Backpropagation refresher
	- The RNN backward pass
- Some pros and cons
	- On the difficulty of training RNNs
	- Applications

# Supervised Learning

#### **Labeled data**

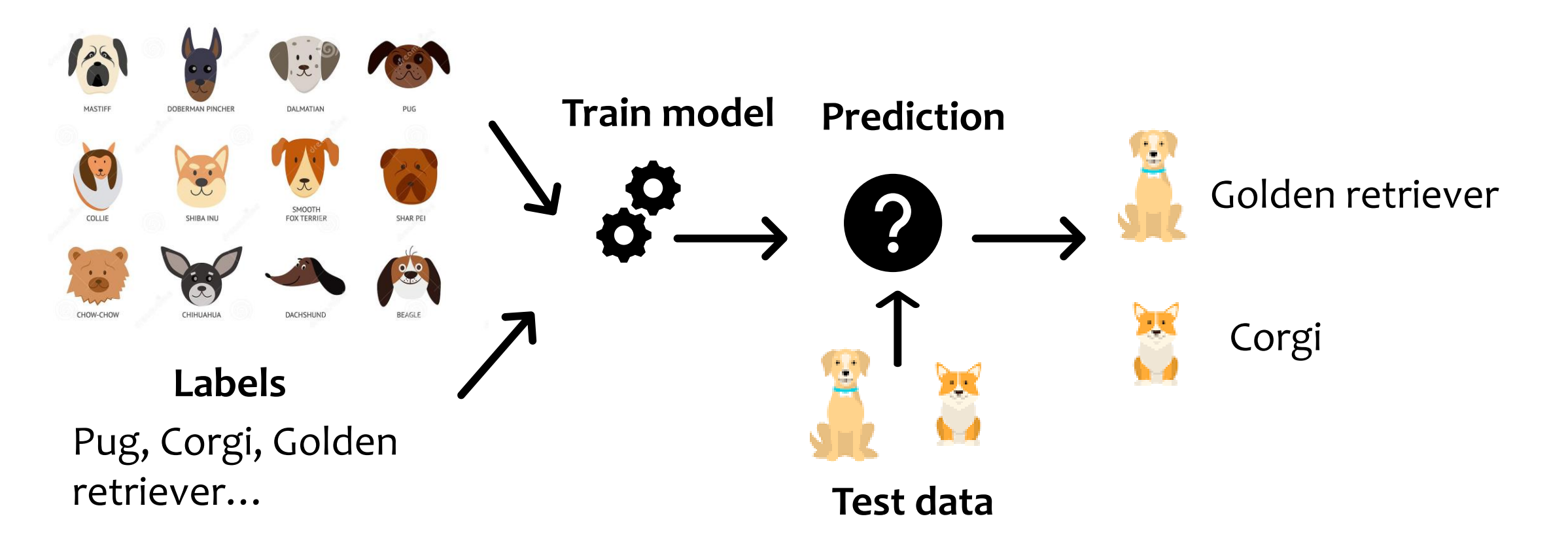

# Supervised Learning • Compute objective function

#### **Labeled data**

- 
- Measure the error (or distance)
- Adjust internal parameters (weights) to reduce the error

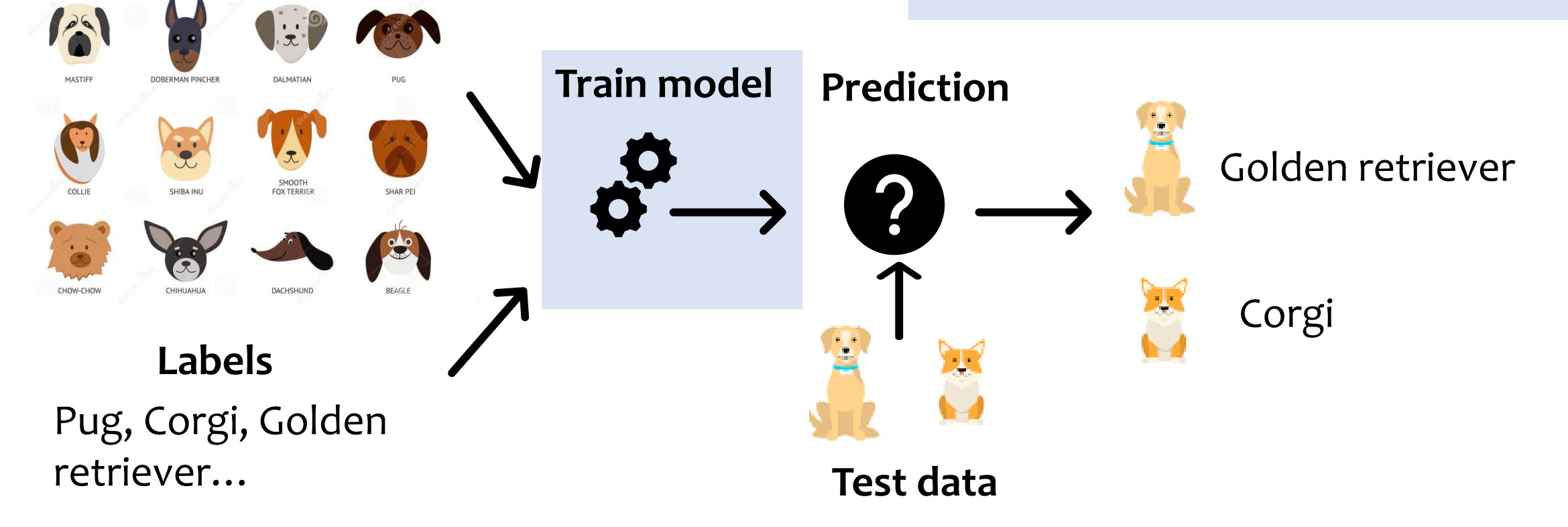

## Perceptrons

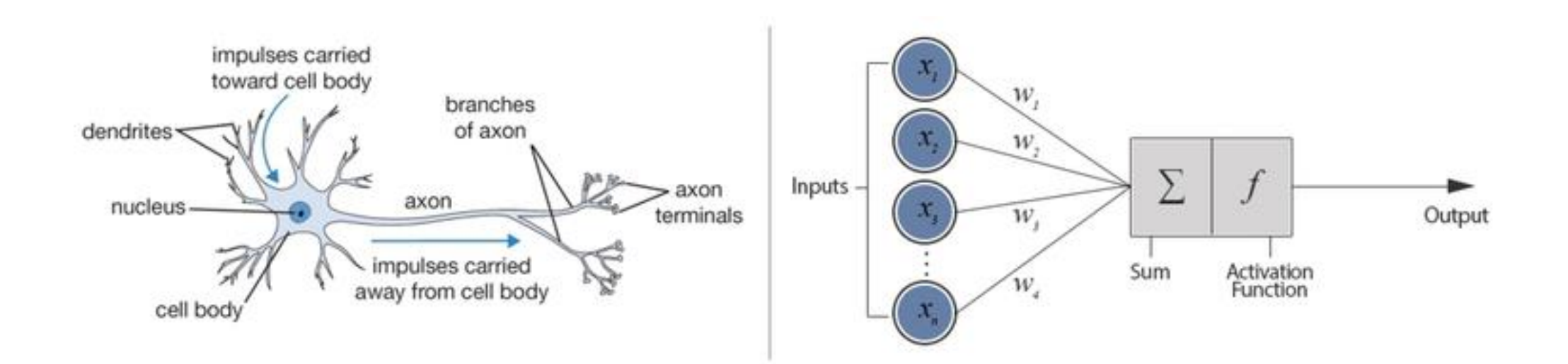

## Multi-layer Perceptrons

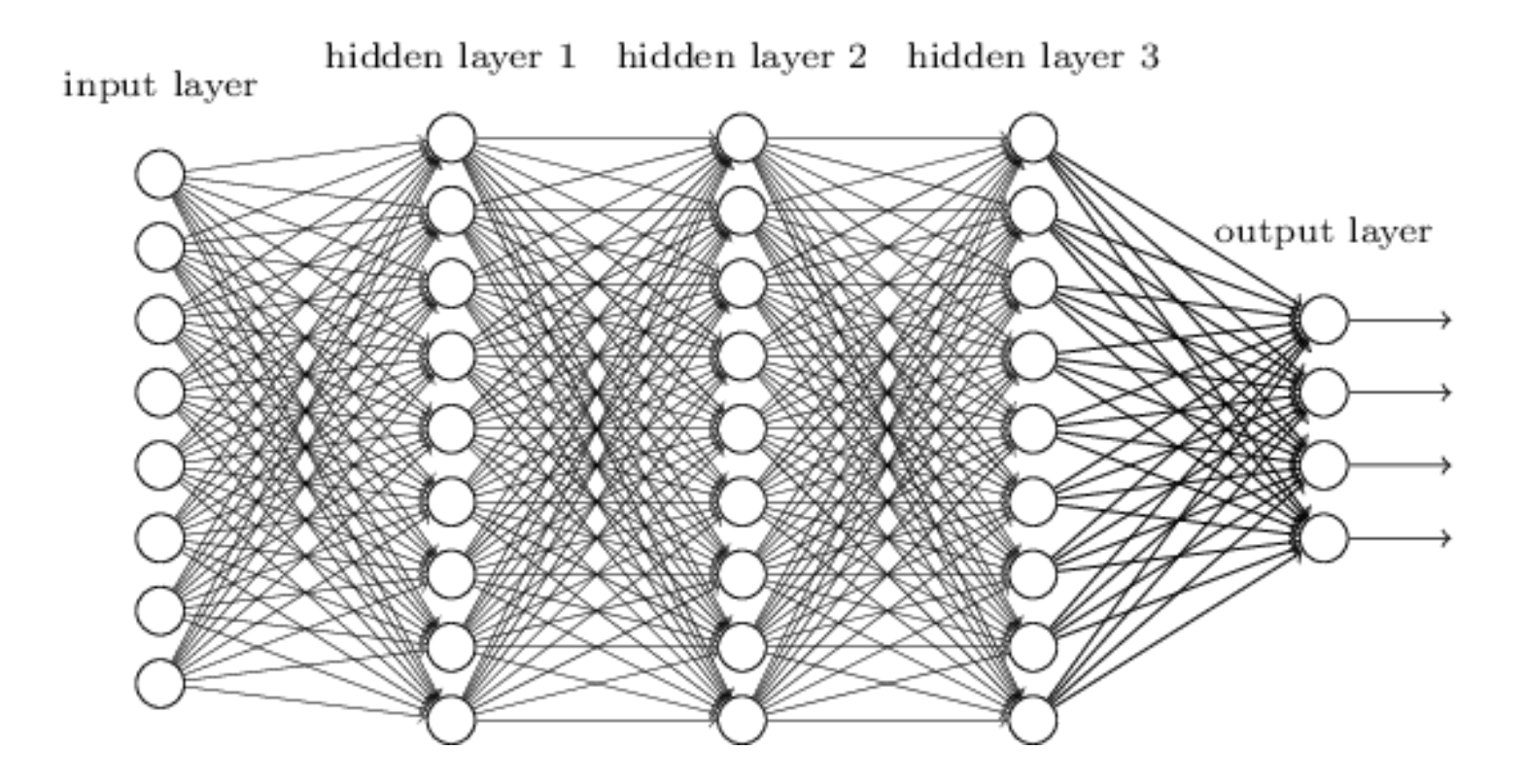

# From fully connected to convolution

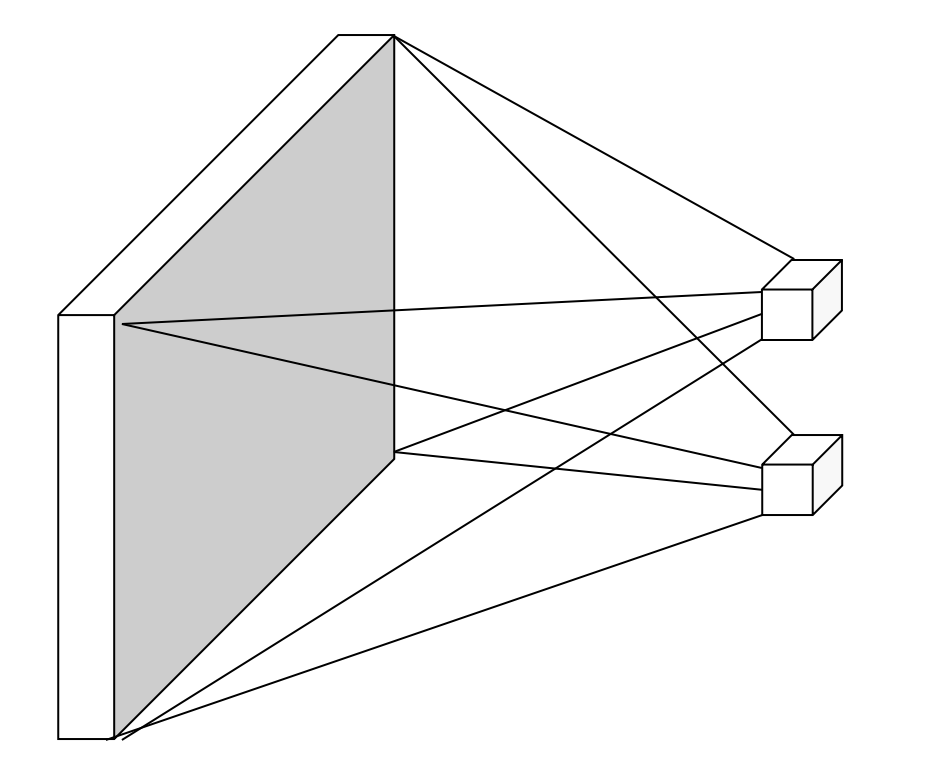

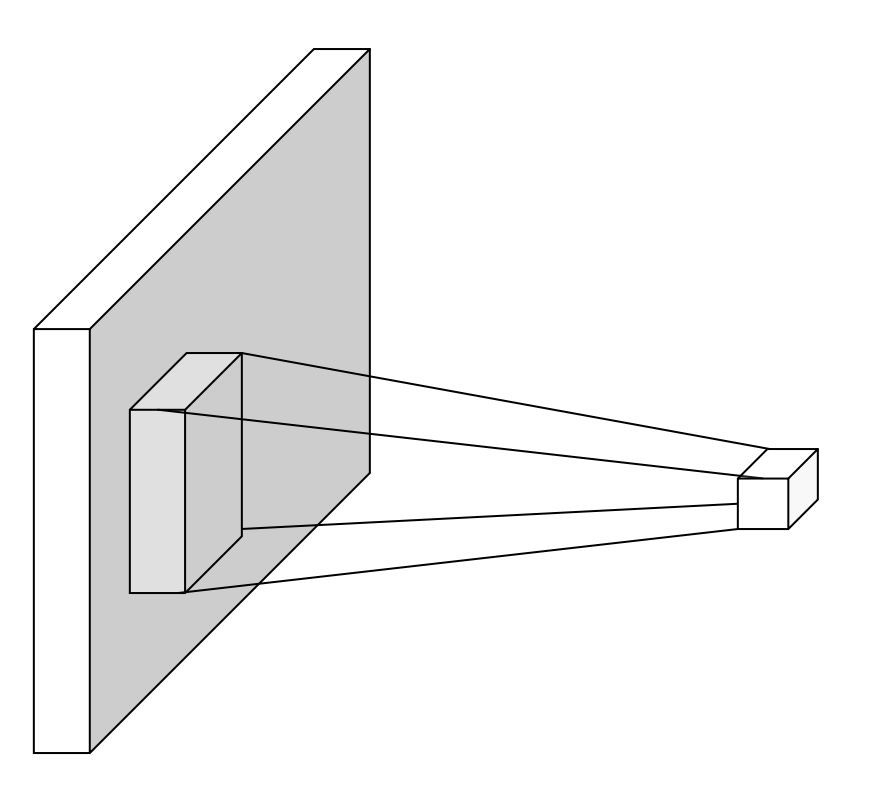

image The Fully connected layer and the same image convolutional layer

# Convolutional neural networks (CNNs)

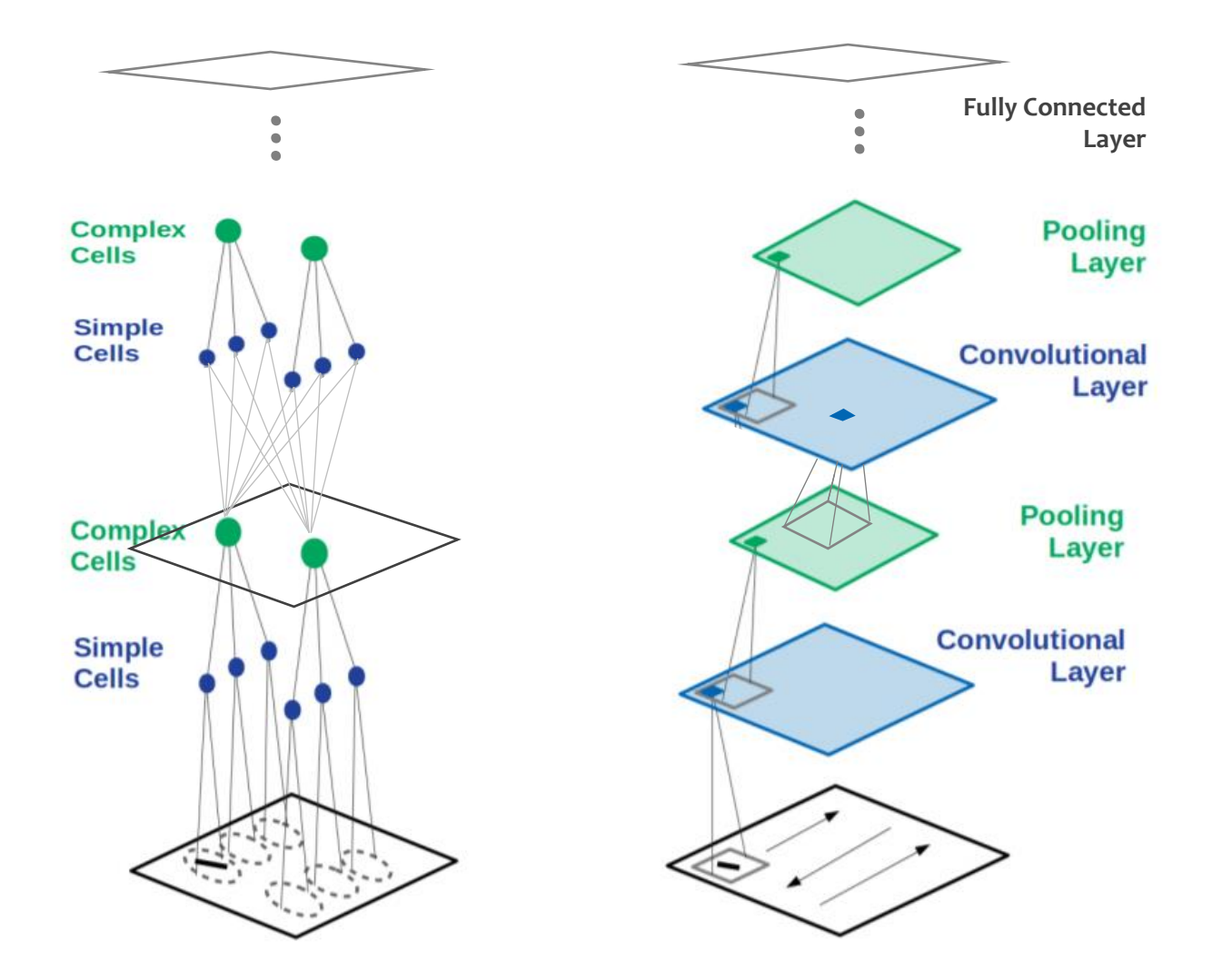

Lindsay, Convolutional Neural Networks as a Model of the Visual System: Past, Present, and Future, 2020 11/41

# Convolutional neural networks (CNNs)

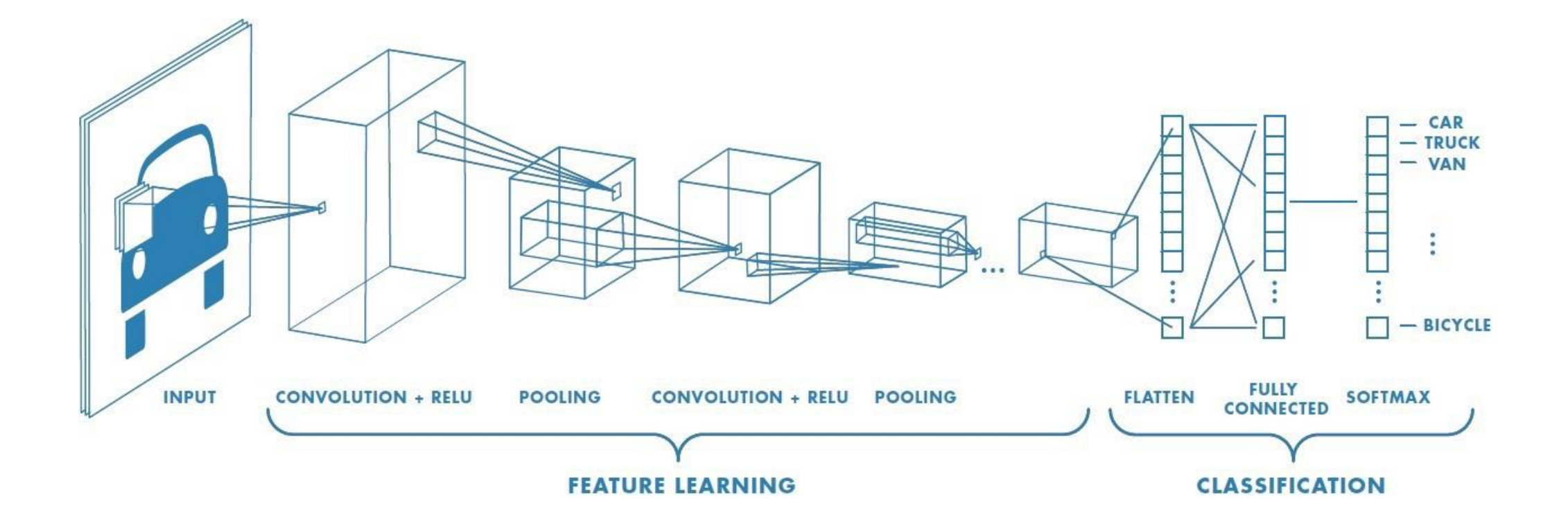

https://towardsdatascience.com/a-comprehensive-guide-to-convolutional-neural-networks 12/41

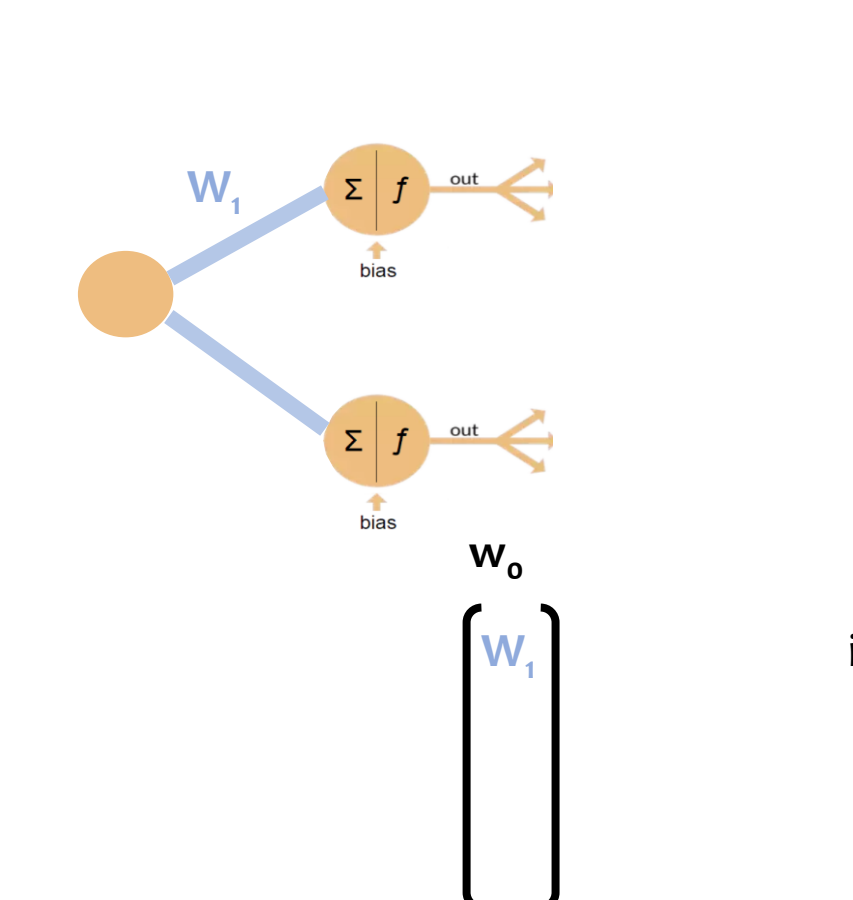

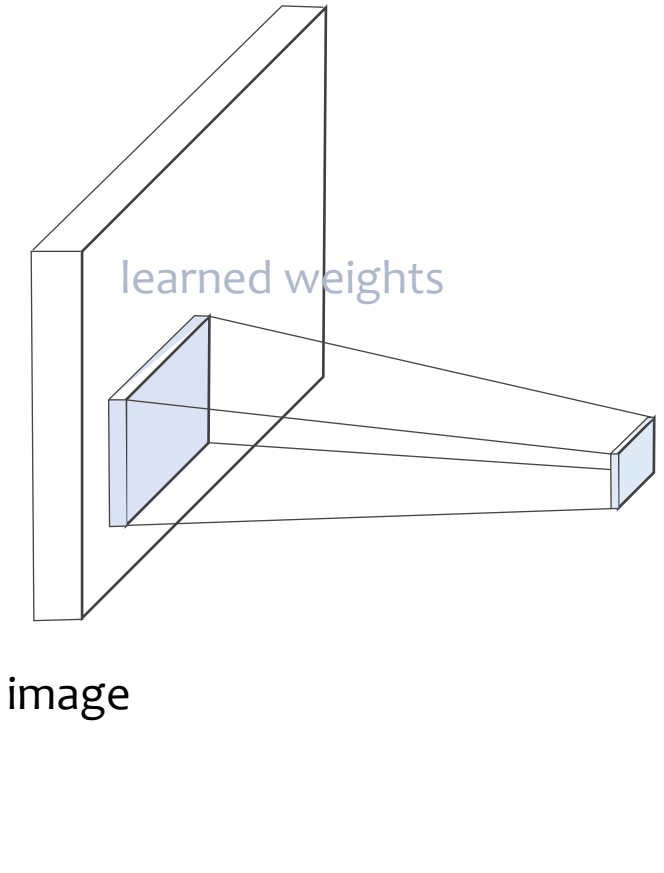

image learned weights

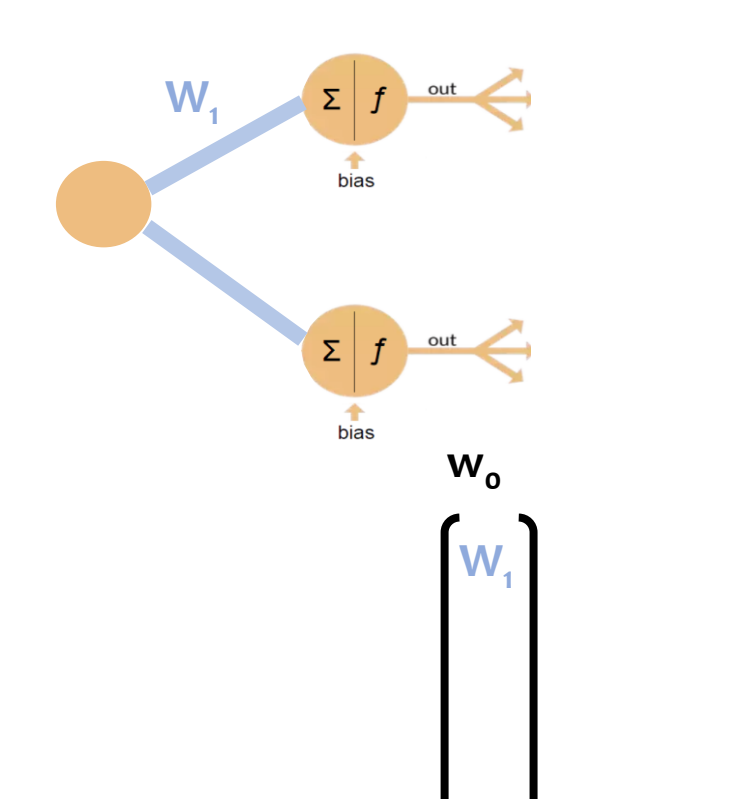

learned weights

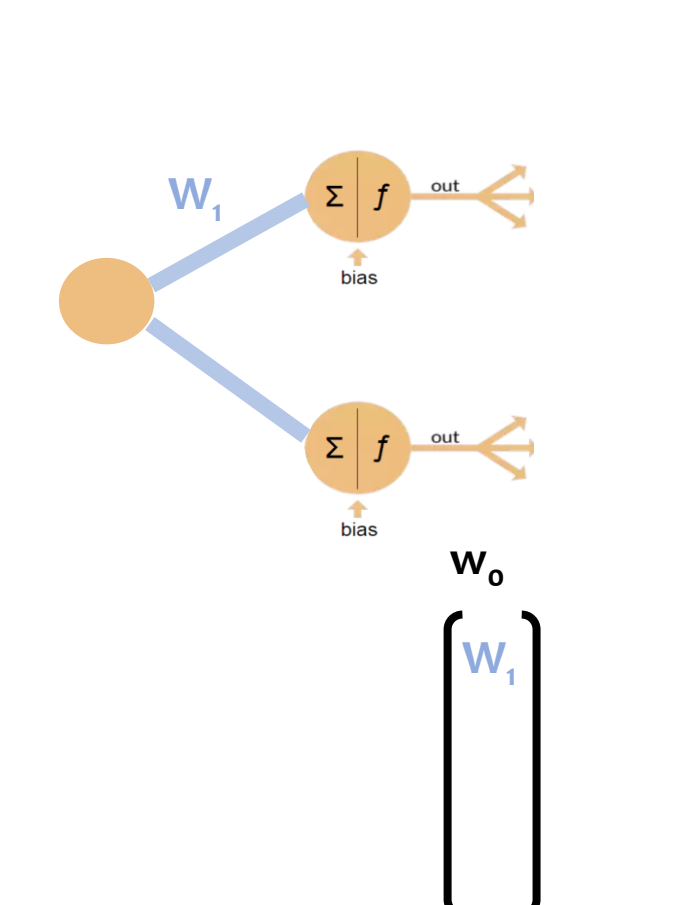

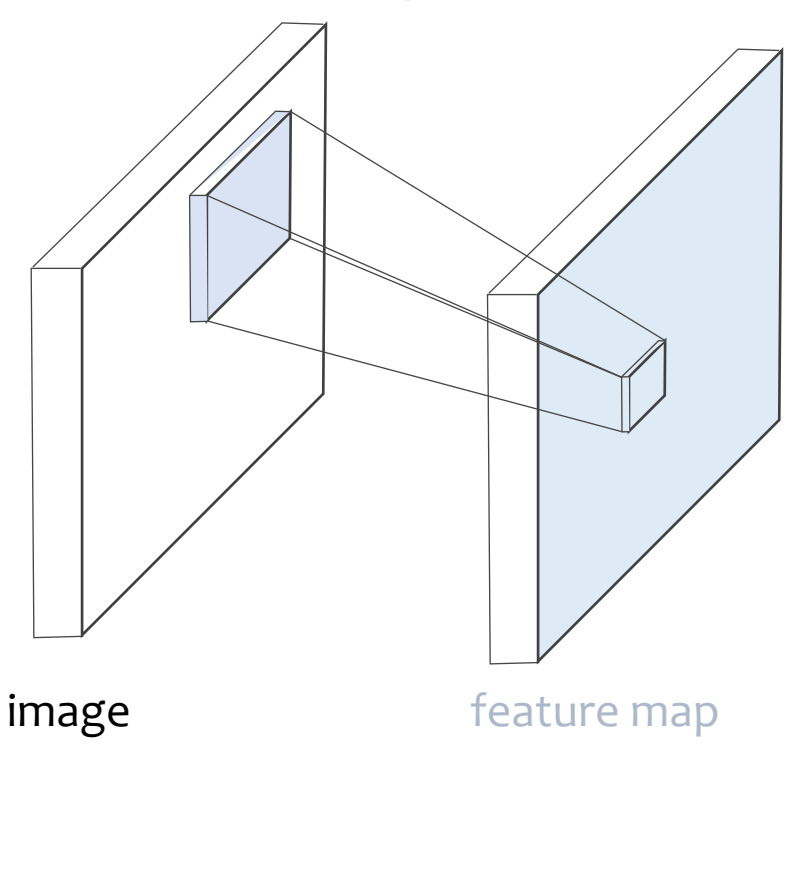

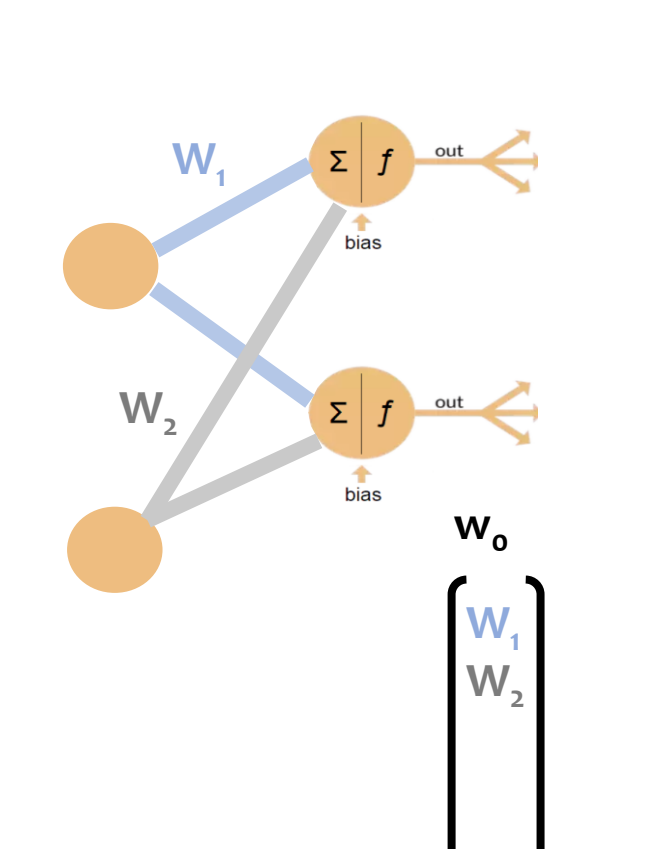

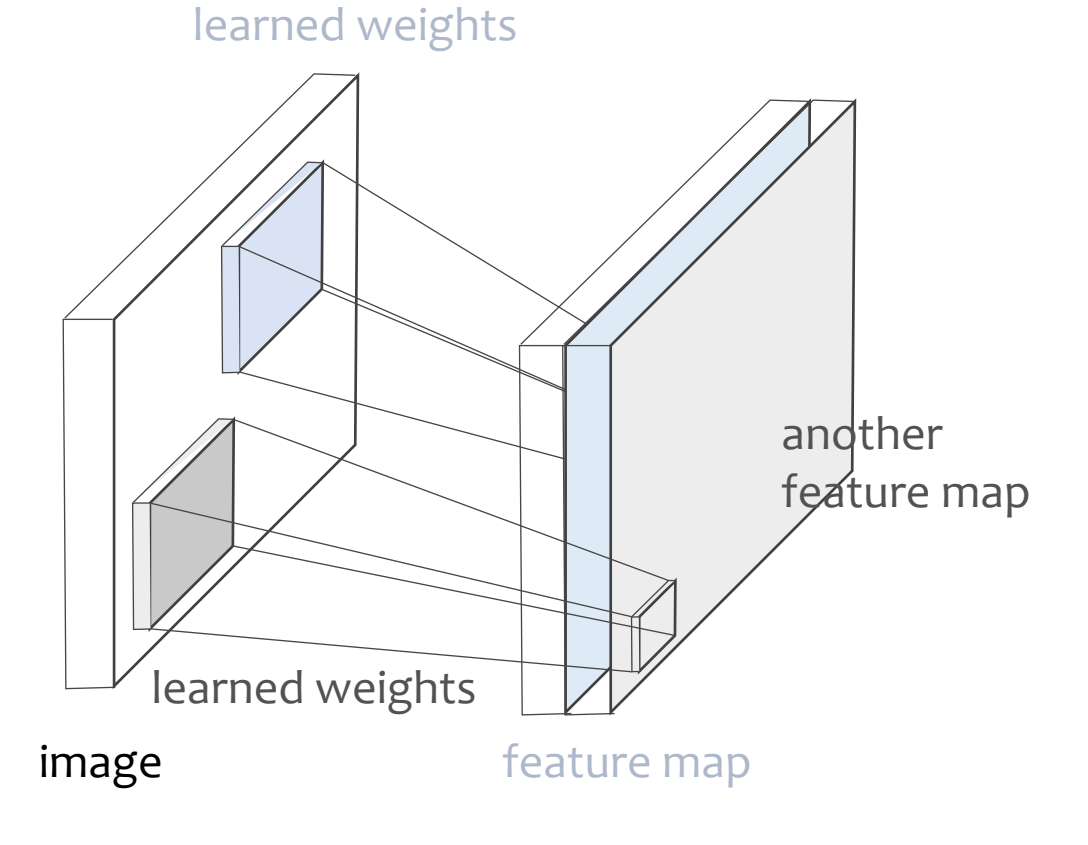

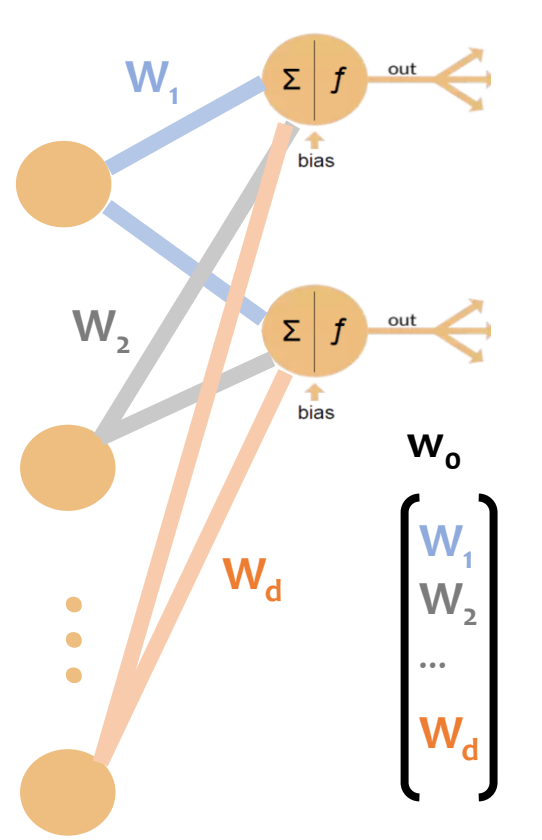

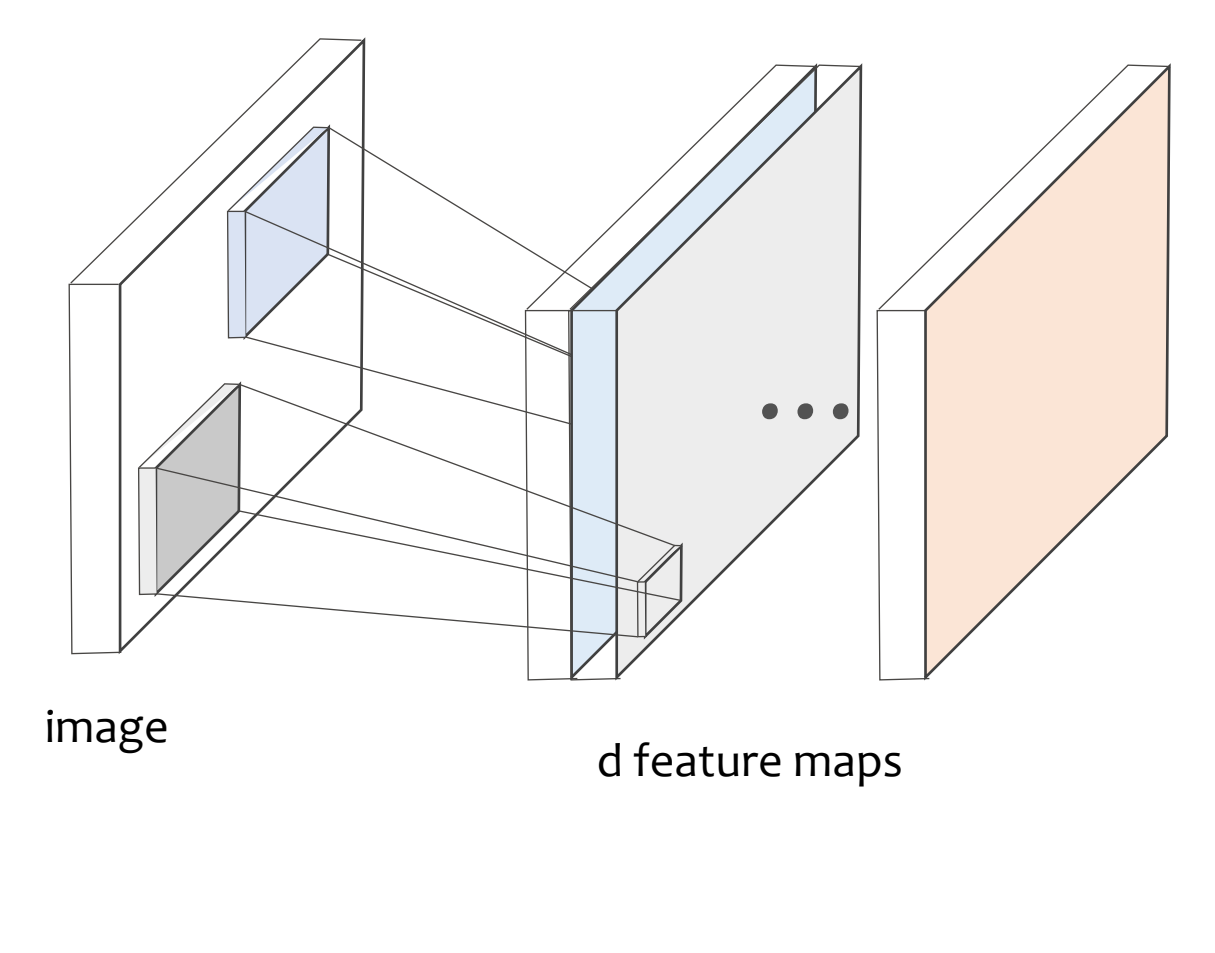

## Image understanding with deep CNNs

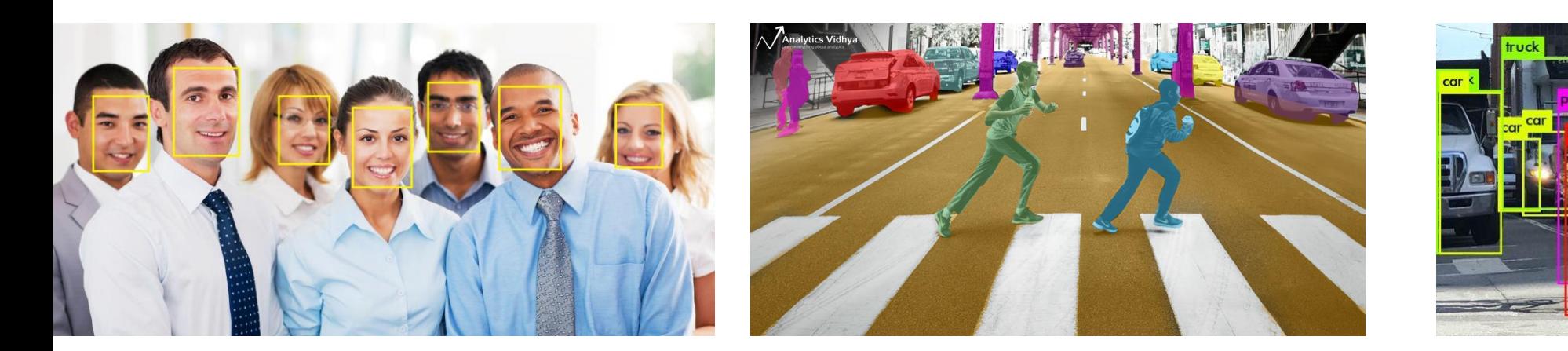

**Detection Construction Segmentation Construction Recognition** 

What if the input/output is *speech, texts* or *time-series*? Not all problems can be converted into one with **fixed-length** inputs and outputs

# **Outline**

- Perceptron and ConvNets
- RNNs, and Why RNNs
- Some Math

#### • Forward pass

#### **Finding Structure in Time**

and the control of

JEFFREY L. ELMAN

University of California, San Diego

The question of how to represent time might seem to arise as a special problem unique to parallel-processing models, if only because the parallel nature of computation appears to be at odds with the serial nature of temature or computation af **• On the difficulty of training RNNs** 

The recurrent connections allow the network's hidden units to see its own previous output, so that the subsequent behavior can be shaped by previous responses. These recurrent connections are what give the network memory. 19/41

## Recurrent Neural Networks (RNNs)

- RNNS take the previous output or hidden states as inputs.
- The composite input at time t has some historical information about the happenings at time T < t

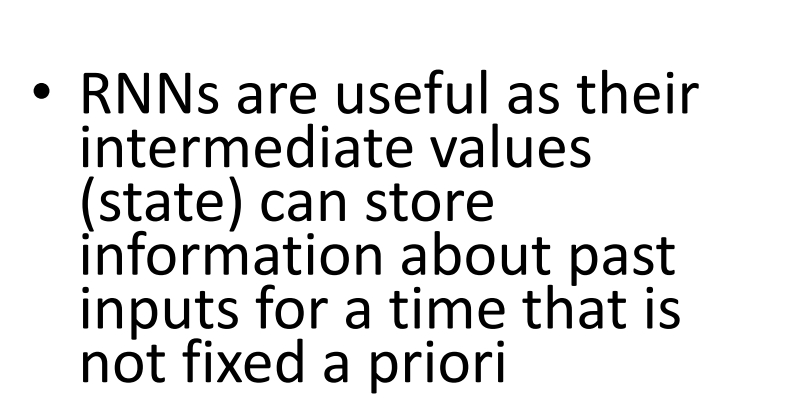

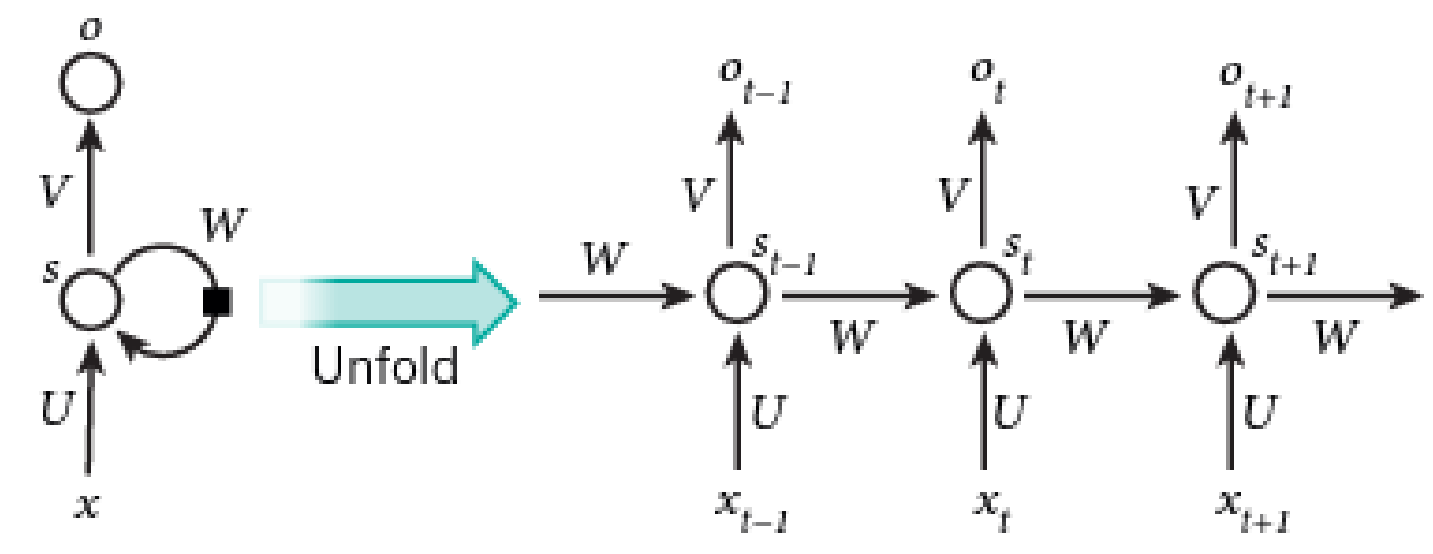

#### Sample RNN

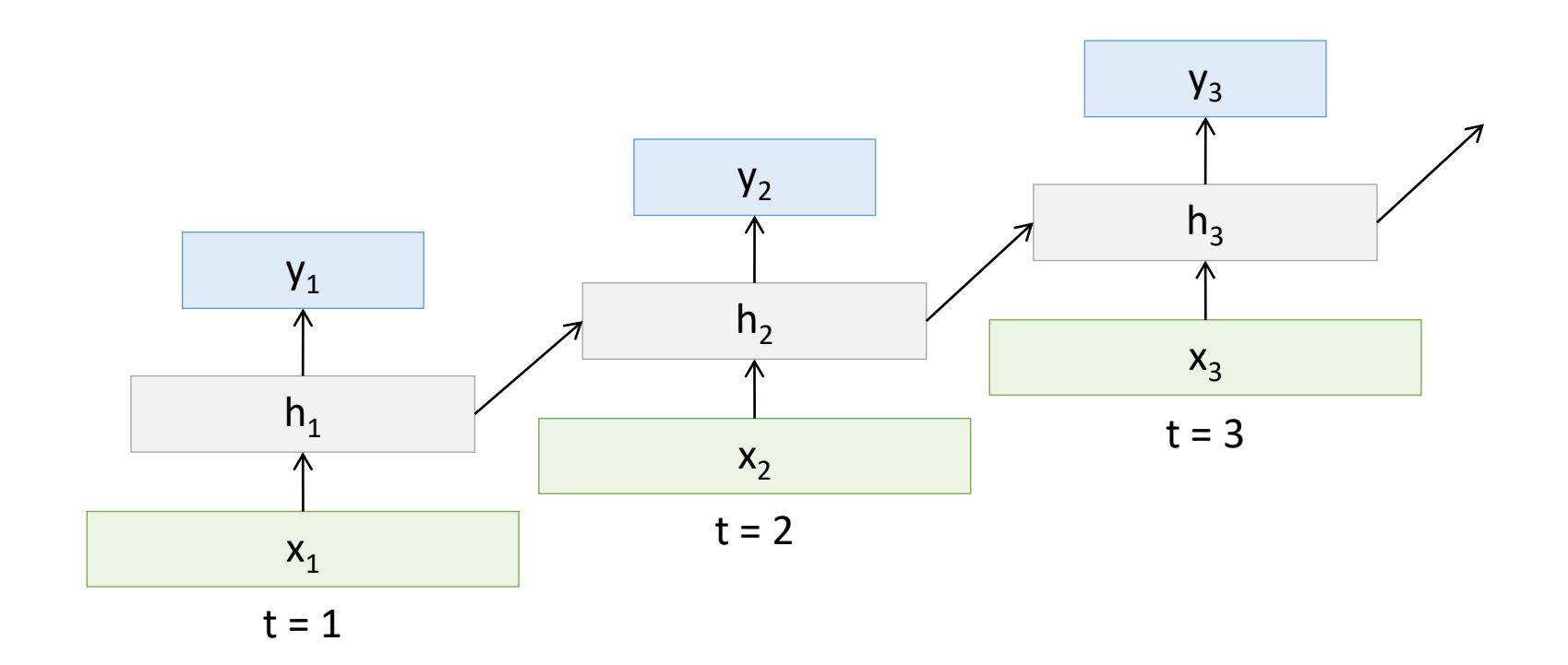

What time is it?

# What time is it ?

https://towardsdatascience.com/illustrated-guide-to-recurrent-neural-networks-79e5eb8049c9 23/41

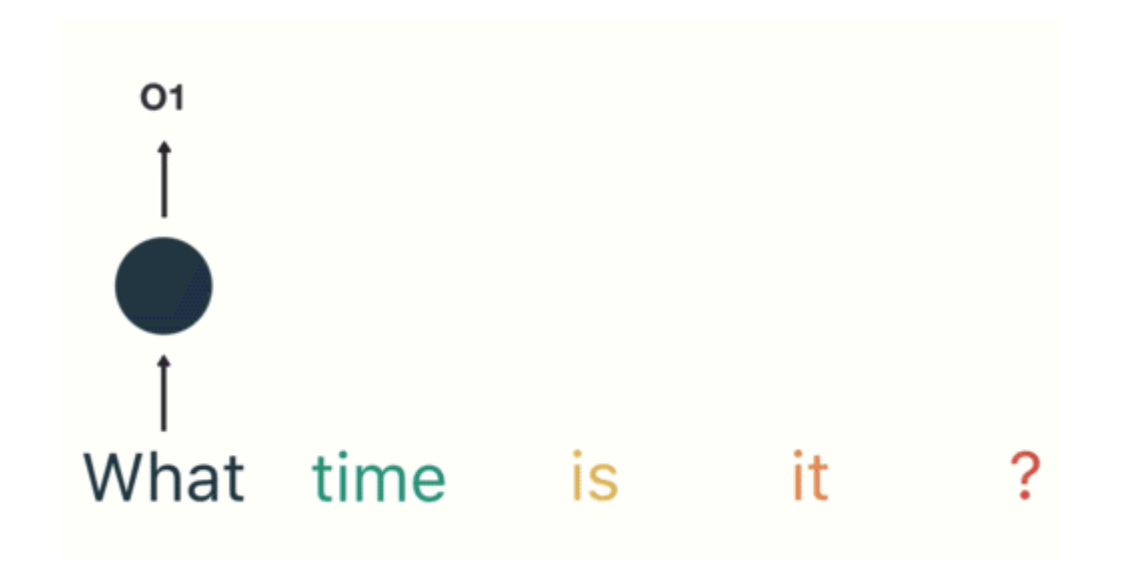

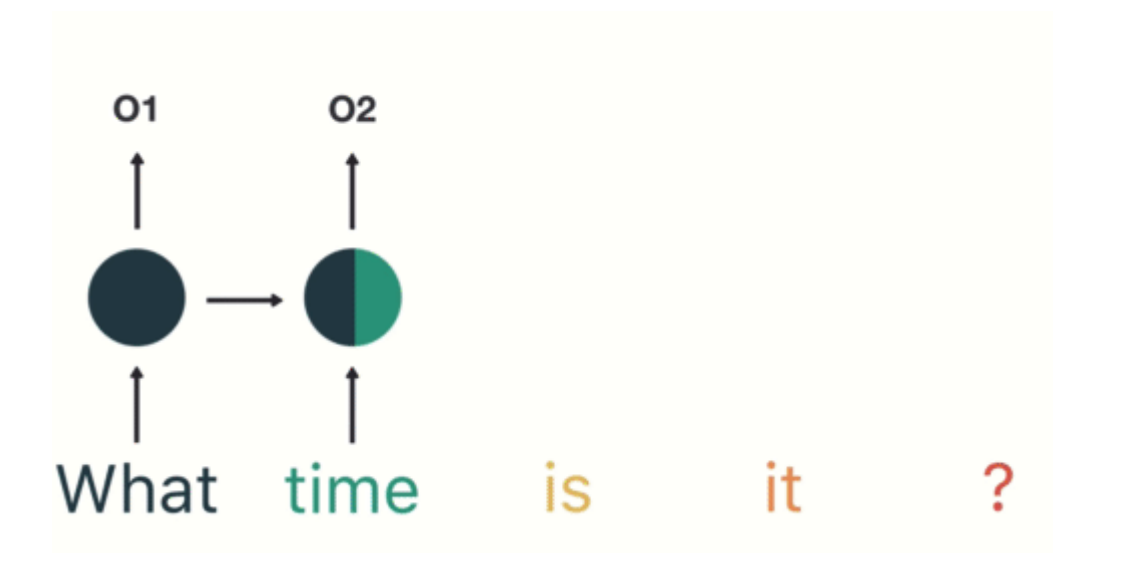

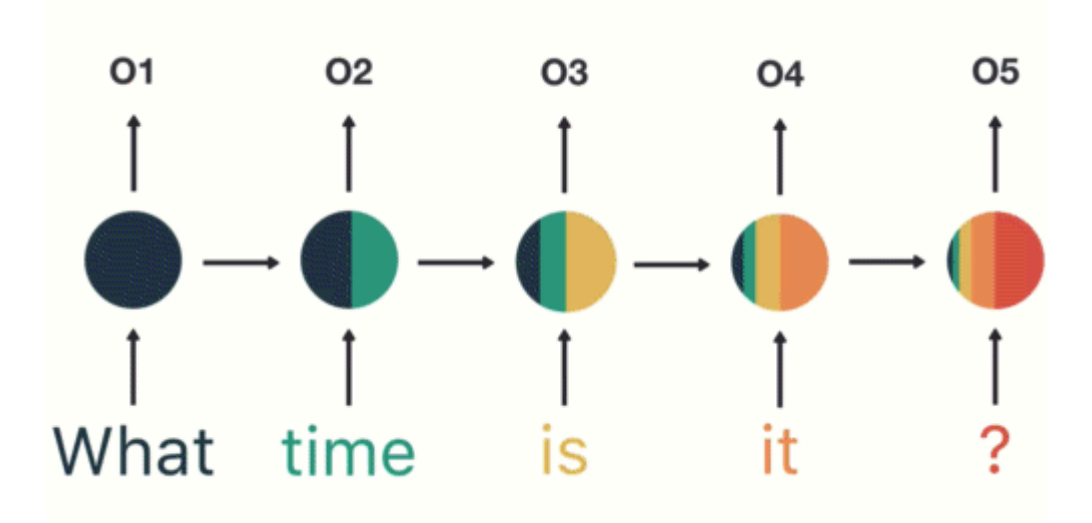

# **Outline**

- Perceptron and ConvNets
- Why RNNs?
- Some Math
	- Forward pass
	- Backpropagation refresher
	- The RNN backward pass
- Some pros and cons
	- On the difficulty of training RNNs
	- Applications

#### Math time: the chain rule

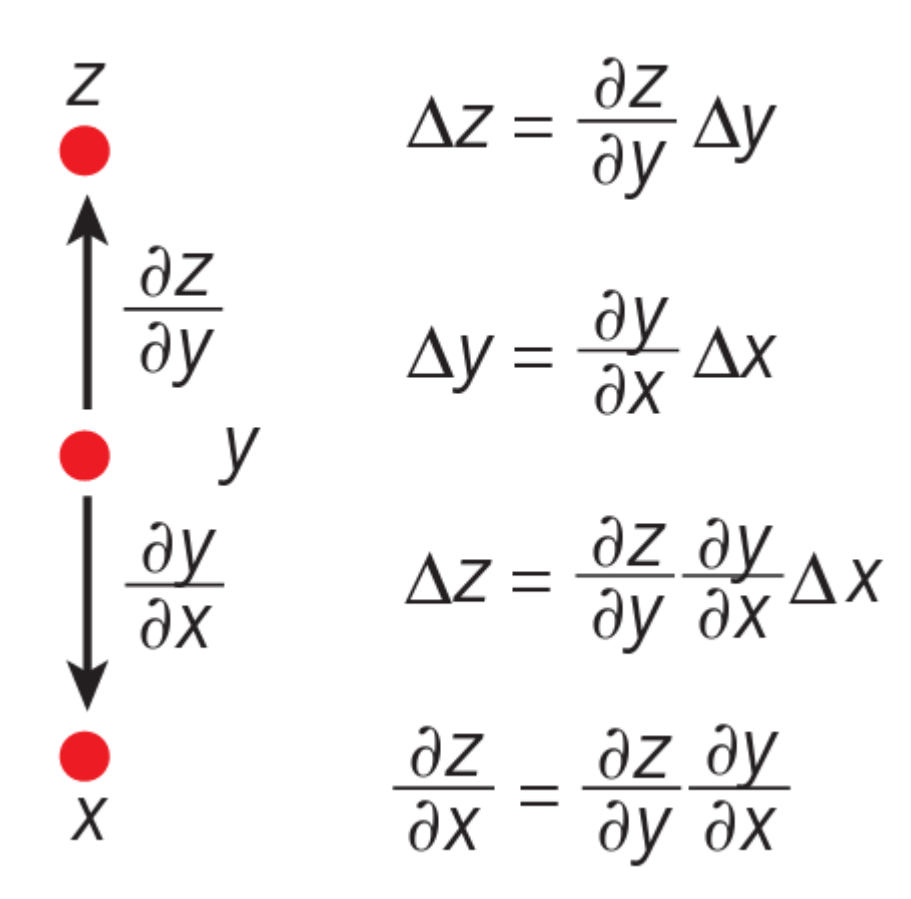

## Feedforward

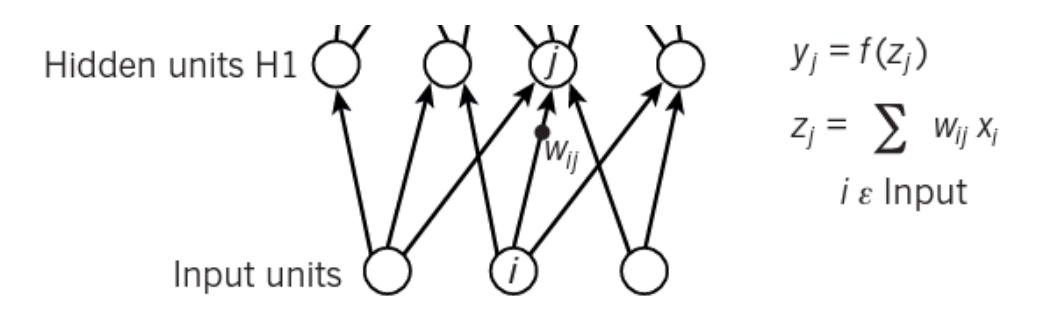

Yann LeCun, Yoshua Bengio & Geoffrey Hinton, Deep Learning, Nature 2015 2015

 $\mathbf d$ 

#### C  $y_i = f(z_i)$ Output units  $z_i = \sum w_{ki} y_k$  $k \varepsilon$  H2  $y_k = f(z_k)$ Hidden units H2  $Z_k = \sum w_{jk} y_j$  $j \varepsilon$  H1  $y_j = f(z_j)$ Hidden units H1  $z_j = \sum w_{ij} x_i$  $i \varepsilon$  Input Input units

# Feedforward vs Backpropagation

Compare outputs with correct

cost function for unit l

 $0.5(yI - tl)^{2}$ 

answer to get error derivatives Error derivative w.r.t output  $\frac{\partial E}{\partial y_k} = \sum_{l \; \varepsilon \; \text{out}} w_{kl} \; \frac{\partial E}{\partial z_l}$ 

 $\frac{\partial E}{\partial y_l} = y_l - t_l$  $\frac{\partial E}{\partial z_l} = \frac{\partial E}{\partial y_l} \frac{\partial y_l}{\partial z_l}$ 

Yann LeCun, Yoshua Bengio & Geoffrey Hinton, Deep Learning, Nature 2015

# The RNN backward pass

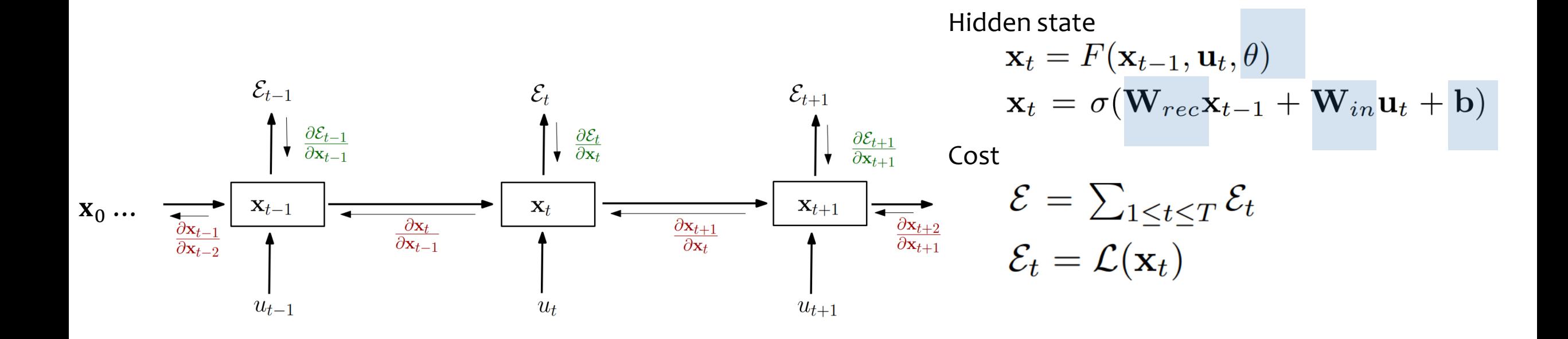

R. Pascanu, T. Mikolov, and Y. Bengio, [On the difficulty of training recurrent neural networks,](http://www.jmlr.org/proceedings/papers/v28/pascanu13.pdf) ICML 2013 31/41

# Back Propagation Through Time (BPTT)

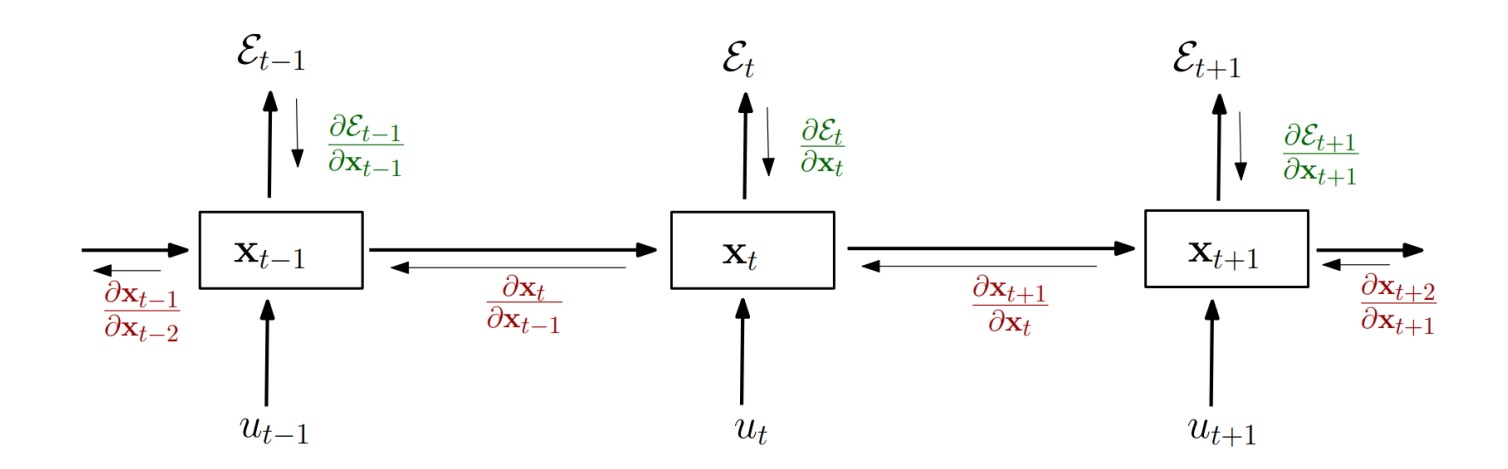

$$
\frac{\partial \mathcal{E}}{\partial \theta} = \sum_{1 \le t \le T} \frac{\partial \mathcal{E}_t}{\partial \theta}
$$

#### **Temporal contribution**:

how  $\theta$  at step k affects the cost at step  $t > k$ .

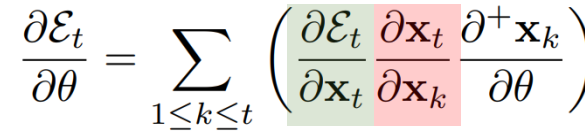

**Long -and short- term contributions:** transport the error "in time" from step t back to step k.

$$
\frac{\partial \mathbf{x}_t}{\partial \mathbf{x}_k} = \prod_{t \ge i > k} \frac{\partial \mathbf{x}_i}{\partial \mathbf{x}_{i-1}}
$$

R. Pascanu, T. Mikolov, and Y. Bengio, [On the difficulty of training recurrent neural networks,](http://www.jmlr.org/proceedings/papers/v28/pascanu13.pdf) ICML 2013 32/41

# **Outline**

- Perceptron and ConvNets
- Why RNNs?
- Some Math
	- Forward pass
	- Backpropagation refresher
	- The RNN backward pass
- Some pros and cons
	- On the difficulty of training RNNs
	- Applications

# RNN applications

- English sentence -> French sentence
- Image Captioning

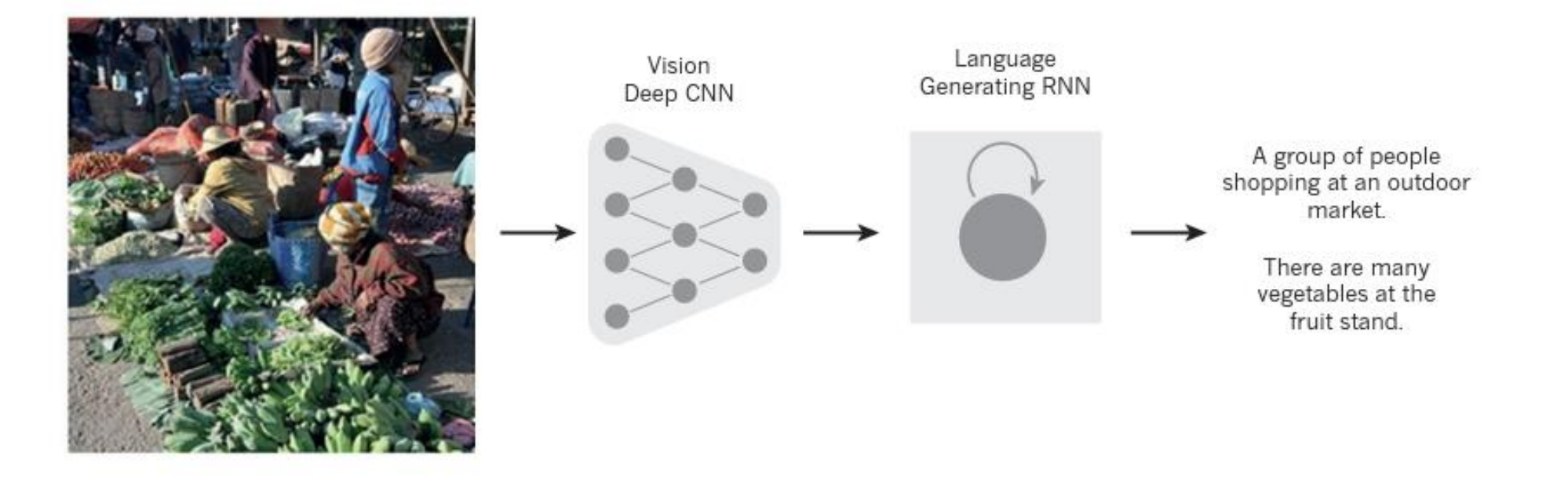

Sutskever, I. Vinyals, O. & Le. Q. V. Sequence to sequence learning with neural networks. In Proc. Advances in Neural<br>Information Processing Systems 27,2424, 242 (2014) Information Processing Systems 27 3104-3112 (2014).

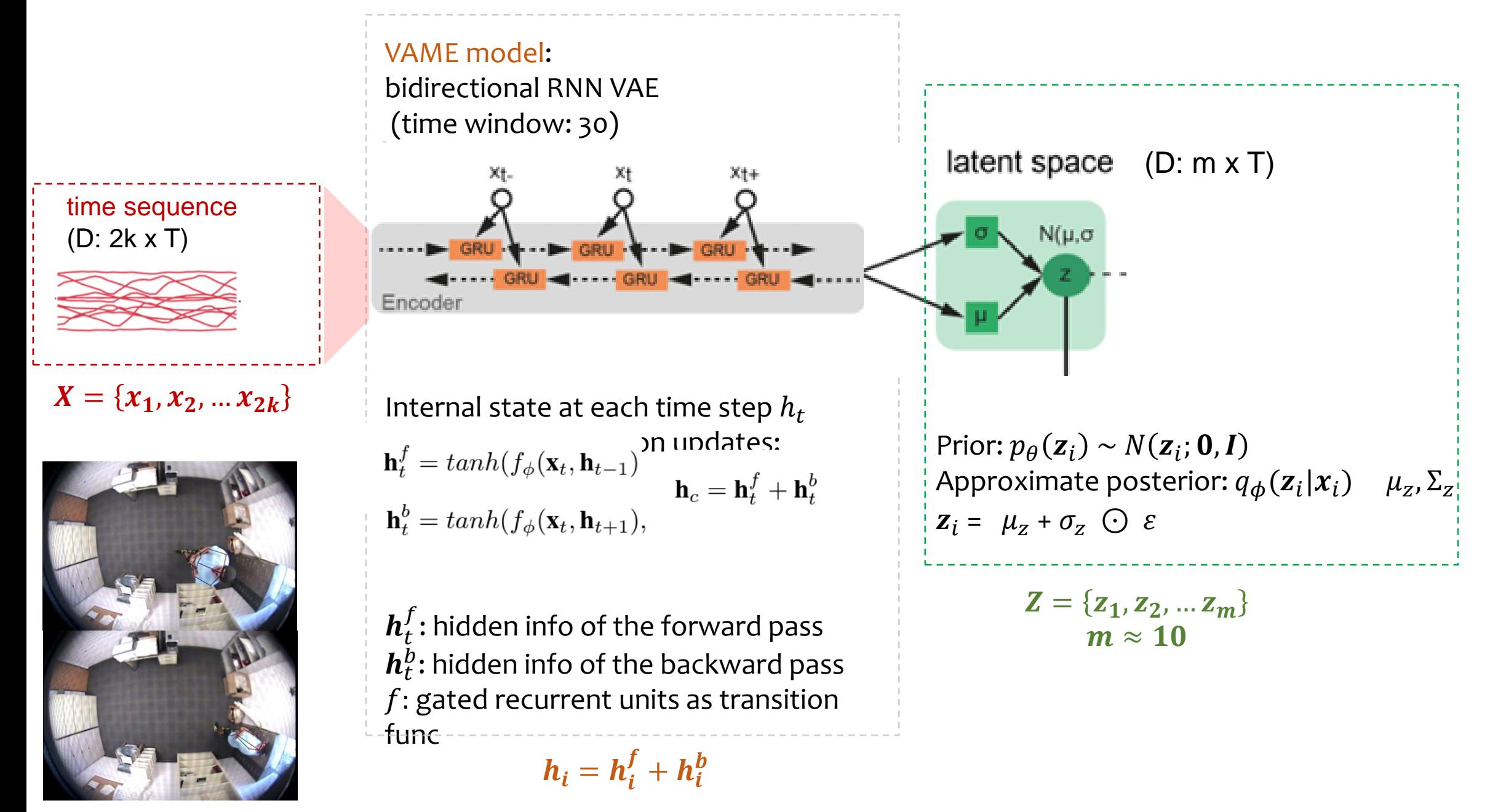

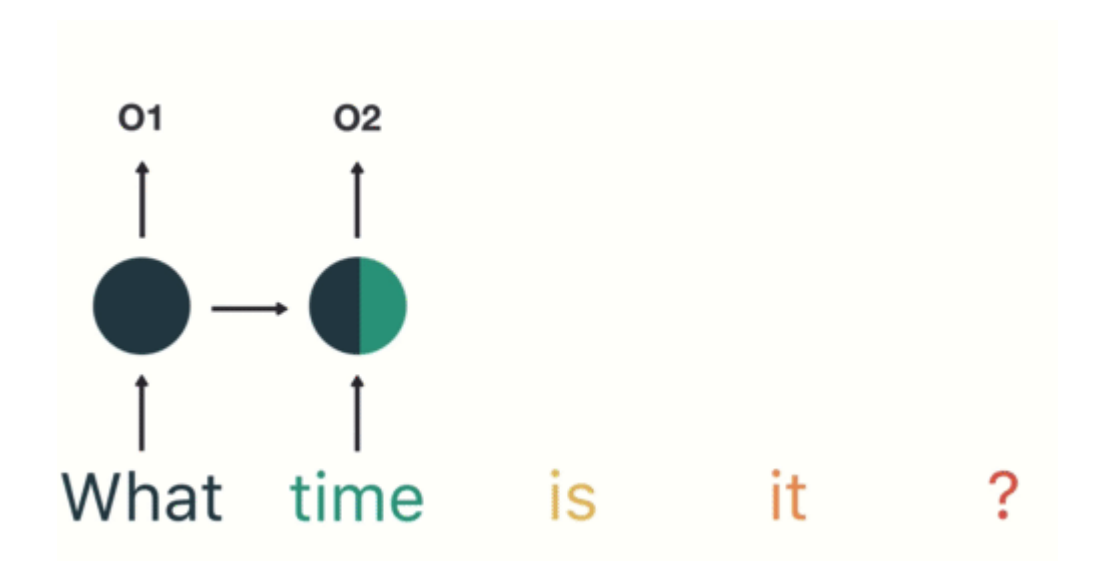

Recall:

#### **Long -and short- term contributions:**

transport the error "in time" from step t back to step k.

$$
\frac{\partial \mathbf{x}_t}{\partial \mathbf{x}_k} = \prod_{t \ge i > k} \frac{\partial \mathbf{x}_i}{\partial \mathbf{x}_{i-1}} = \prod_{t \ge i > k} \mathbf{W}_{rec}^T diag(\sigma'(\mathbf{x}_{i-1}))
$$

Shrink to **zero** or Explode to **infinity**

R. Pascanu, T. Mikolov, and Y. Bengio, [On the difficulty of training recurrent neural networks,](http://www.jmlr.org/proceedings/papers/v28/pascanu13.pdf) ICML 2013 https://towardsdatascience.com/illustrated-guide-to-recurrent-neural-networks-79e5eb8049c9

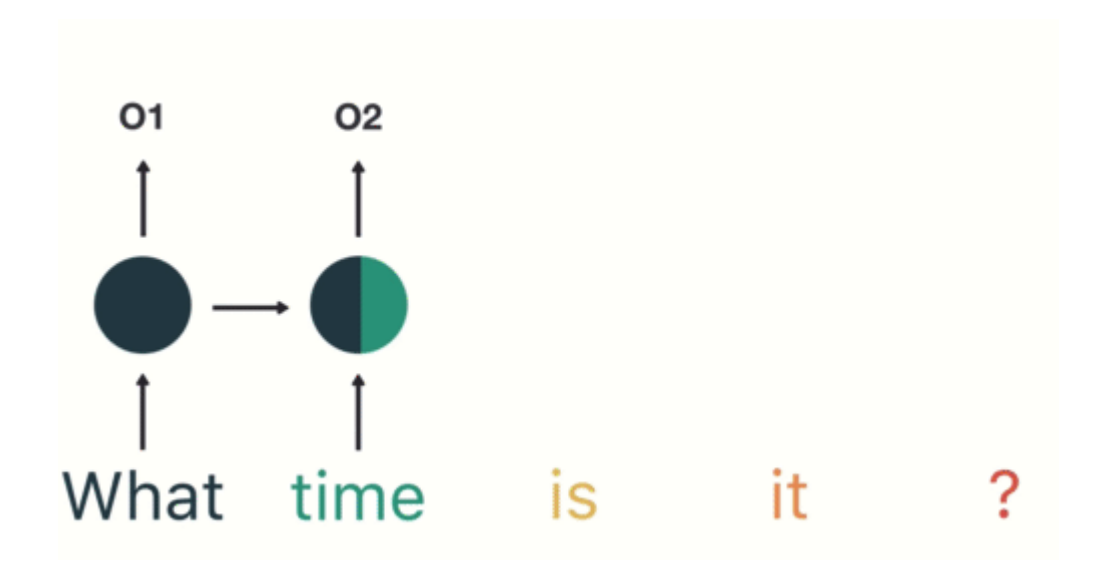

Recall:

#### **Long -and short- term contributions:**

transport the error "in time" from step t back to step k.

$$
\frac{\partial \mathbf{x}_t}{\partial \mathbf{x}_k} = \prod_{t \ge i > k} \frac{\partial \mathbf{x}_i}{\partial \mathbf{x}_{i-1}} = \prod_{t \ge i > k} \mathbf{W}_{rec}^T diag(\sigma'(\mathbf{x}_{i-1}))
$$

- Small gradients
- Internal weights barely change
- The earlier layers fail to do any learning
- 4. RNN doesn't learn the long-range dependencies across time steps

R. Pascanu, T. Mikolov, and Y. Bengio, [On the difficulty of training recurrent neural networks,](http://www.jmlr.org/proceedings/papers/v28/pascanu13.pdf) ICML 2013 https://towardsdatascience.com/illustrated-guide-to-recurrent-neural-networks-79e5eb8049c9

#### **Long -and short- term contributions:**

transport the error "in time" from step t back to step k.

$$
\frac{\partial \mathbf{x}_t}{\partial \mathbf{x}_k} = \prod_{t \ge i > k} \frac{\partial \mathbf{x}_i}{\partial \mathbf{x}_{i-1}} = \prod_{t \ge i > k} \mathbf{W}_{rec}^T diag(\sigma'(\mathbf{x}_{i-1}))
$$

It is *sufficient* for the largest eigenvalue λ1 of the W<sub>recc</sub>to be < 1 for long term components to **vanish**  $(as t \rightarrow \infty),$ 

and *necessary* for it to be > 1 for gradients to **explode**.

R. Pascanu, T. Mikolov, and Y. Bengio, [On the difficulty of training recurrent neural networks,](http://www.jmlr.org/proceedings/papers/v28/pascanu13.pdf) ICML 2013 https://towardsdatascience.com/illustrated-guide-to-recurrent-neural-networks-79e5eb8049c9

- **Activation functions** like sigmoid. For larger inputs, it saturates at 0 or 1 with a derivative very close to 0, leading to  $\sim$  no gradient at back prob
- **Initial weights** assigned to the network generate some large loss. Gradients accumulate and eventually result in large updates to the network weights. Overflow and NaN values

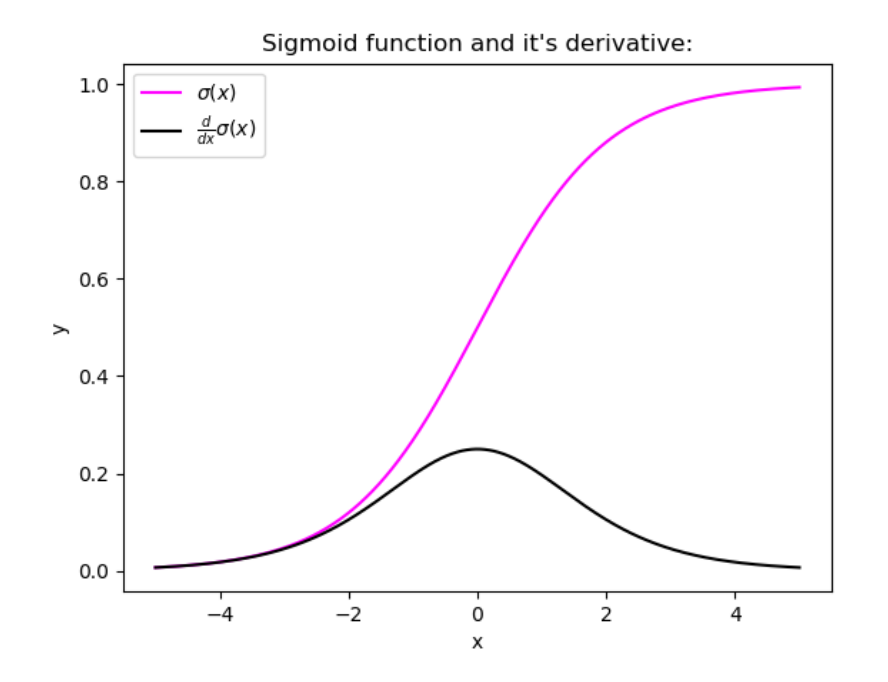

# Solutions

- Proper Weight Initialization
	- The variance of outputs of each layer should = the variance of its inputs.
	- The gradients should have equal variance before and after flowing through a layer in the reverse direction.
- Using Non-saturating Activation Functions
	- e.g. ReLU, Leaky ReLU
- Batch Normalization
	- let the model learn the optimal scale and mean of each of the layer's inputs.
- Gradient Clipping
	- The threshold is a hyperparameter we can tune

Loffe, Szegedy, Batch Normalization: Accelerating Deep Network Training b y Reducing Internal Covariate Shift, ArXiv 2015 R. Pascanu, T. Mikolov, and Y. Bengio, [On the difficulty of training recurrent neural networks,](http://www.jmlr.org/proceedings/papers/v28/pascanu13.pdf) ICML 2013

# Solutions & more

- Gated Recurrent Units (GRUs)
- Long Short-Term Memory (LSTMs)
- Residual/skip connections
- RNN VAE
- Bidirectional

# Thanks

# Multi-Layer Network Demo

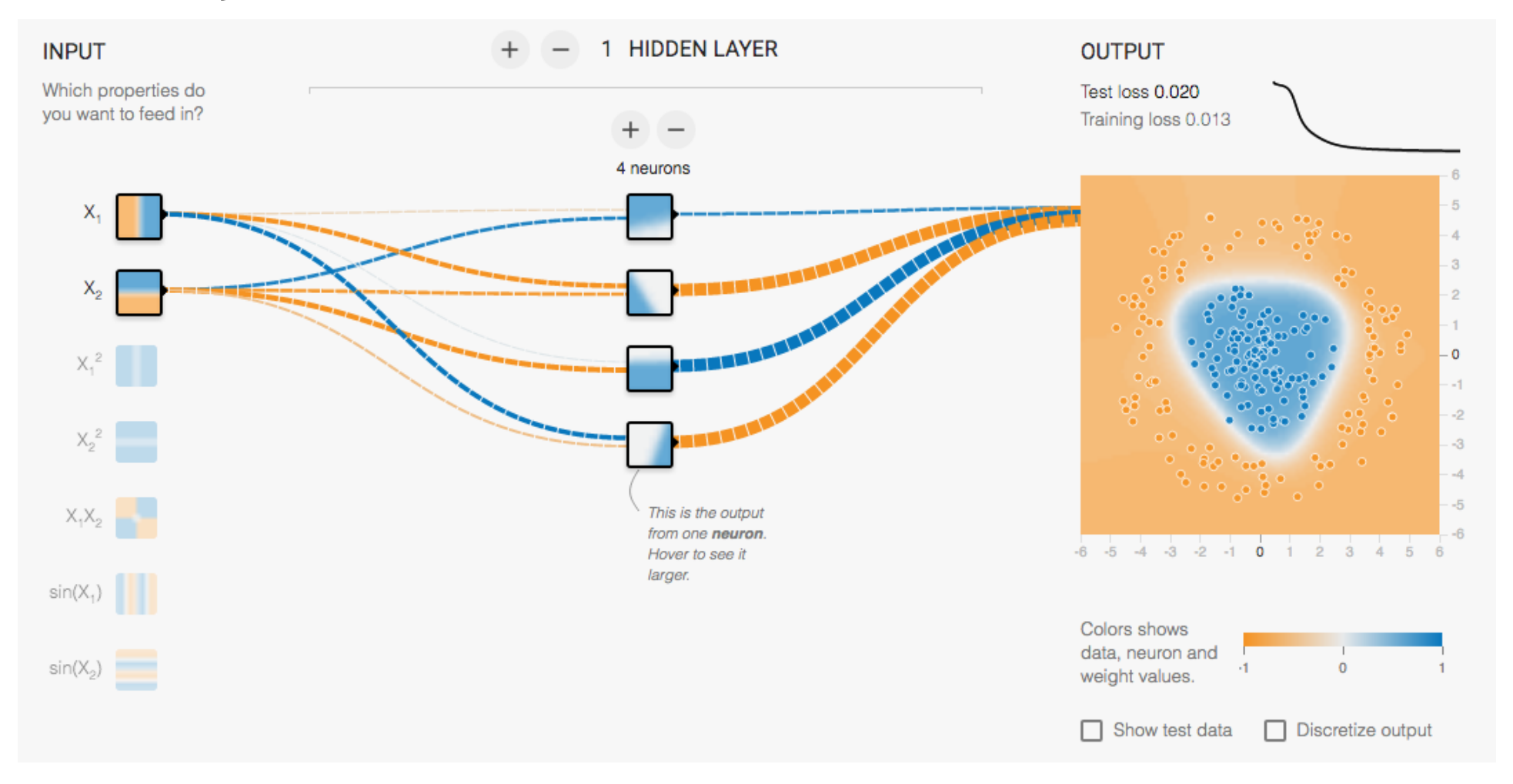

<http://playground.tensorflow.org/>

#### **How do error signals backpropagate in brains?**

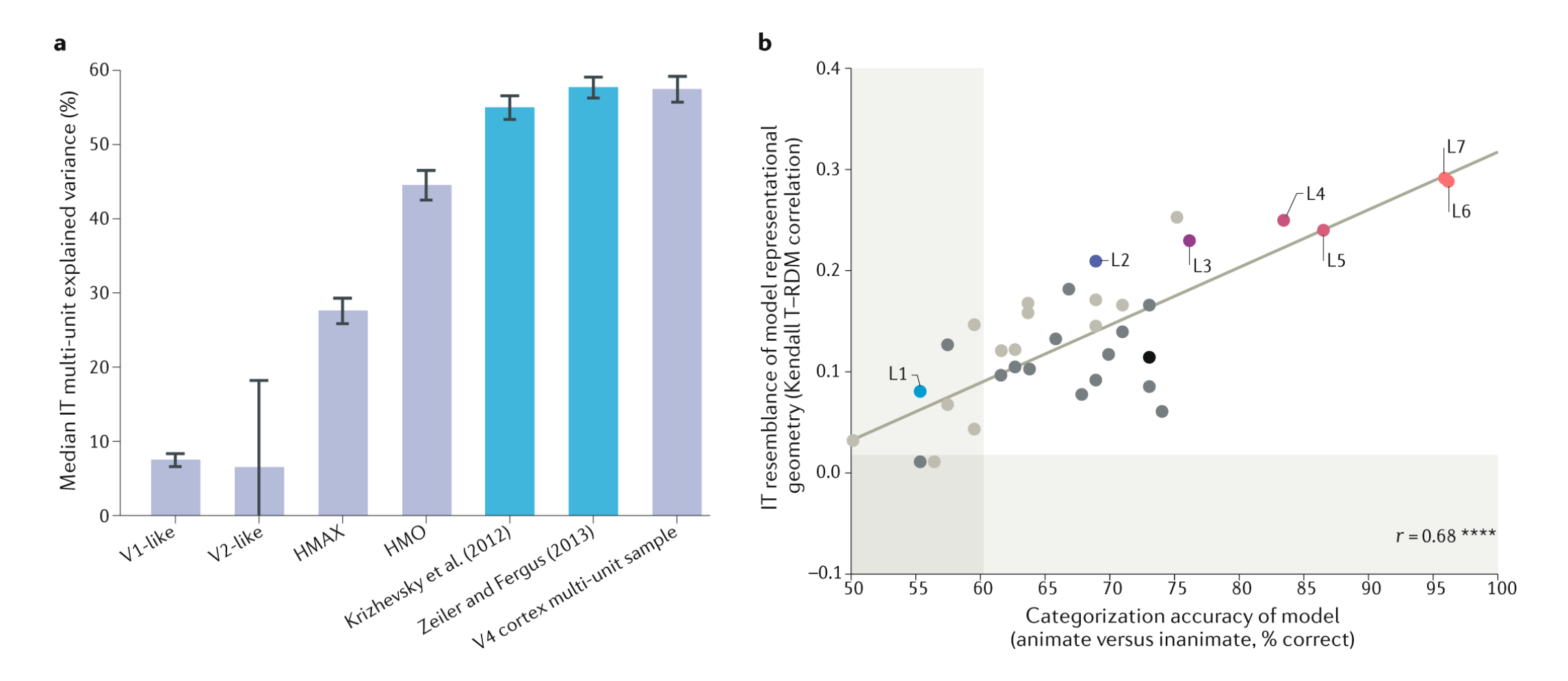